# **conf-amon - Evolution #2771**

# **Conf dhcrelay - Automatiser l'ajout de l'interface du serveur**

26/01/2012 10:20 - Ludovic Landucci

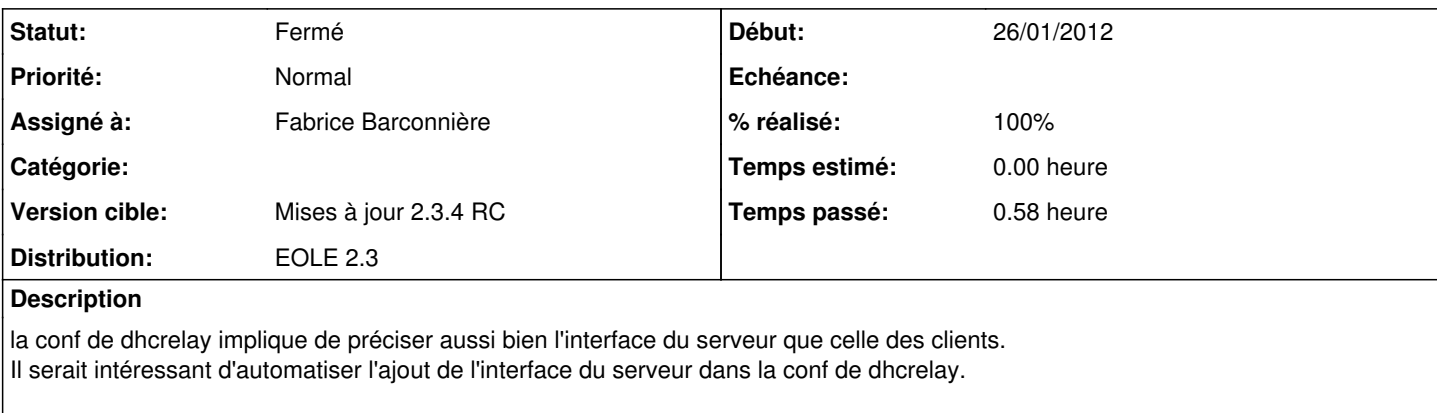

Merci.

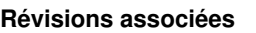

#### **Révision 7ceee5d2 - 26/01/2012 11:11 - Fabrice Barconnière**

Correction du template et du dico pour relai dhcp (fixes #2771 @20m)"

### **Révision 18022c2c - 27/01/2012 09:18 - Fabrice Barconnière**

Valeur par défaut eth3 pour interface serveur dhcp (ref #2771 @5m)

#### **Historique**

### **#1 - 26/01/2012 11:10 - Fabrice Barconnière**

*- Statut changé de Nouveau à Accepté*

- *Assigné à mis à Fabrice Barconnière*
- *Version cible mis à Mises à jour 2.3.4 RC*

## **#2 - 26/01/2012 11:11 - Fabrice Barconnière**

*- Projet changé de Amon à conf-amon*

#### **#3 - 26/01/2012 11:13 - Fabrice Barconnière**

- *Statut changé de Accepté à Résolu*
- *% réalisé changé de 0 à 100*

Appliqué par commit [7ceee5d228519ead83fb724ead11e328b59bb572.](https://dev-eole.ac-dijon.fr/projects/conf-amon/repository/revisions/7ceee5d228519ead83fb724ead11e328b59bb572)

#### **#4 - 19/03/2012 11:17 - Fabrice Barconnière**

*- Statut changé de Résolu à Fermé*